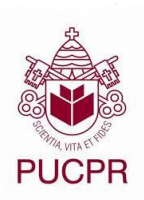

PONTIFÍCIA UNIVERSIDADE CATÓLICA

**ENGENHARIA DE COMPUTAÇÃO ESCOLA POLITÉCNICA**

**FELIPE VIGNOLI MATHIEU LUIS HENRIQUE DE SOUZA**

**DOCUMENTAÇÃO MAGNETIC HAMMER**

**CURITIBA 2013**

## **FELIPE VIGNOLI MATHIEU LUIS HENRIQUE DE SOUZA**

## **DOCUMENTAÇÃO MAGNETIC HAMMER**

Documentação referente ao projeto: "*Magnetic Hammer"* apresentado às disciplinas do 4º período do Curso de Engenharia de Computação da Pontifícia Universidade Católica do Paraná – Campus Curitiba. Orientadores: Prof. Me. Gil Marcos Jess e Prof. Me. Afonso Ferreira **Miguel.** 

## **Sumário**

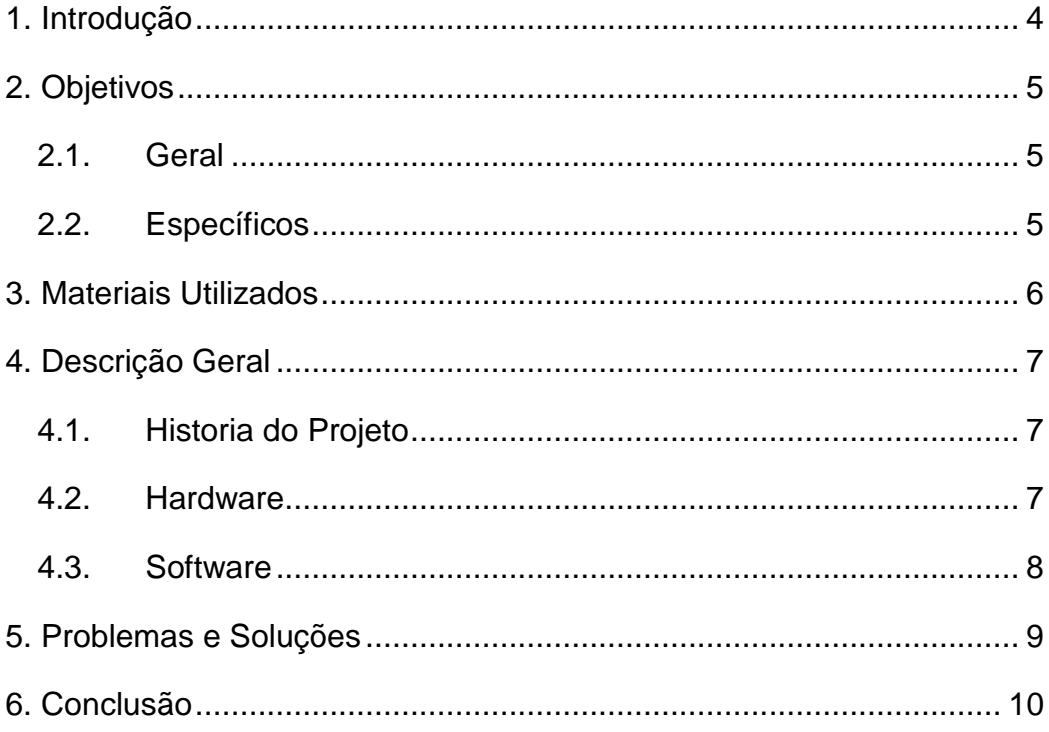

#### <span id="page-3-0"></span>**1. Introdução**

O projeto Magnetic Hammer, foi idealizado por Luis Henrique e produzido pelo mesmo juntamente com Felipe V. Mathieu.

A ideia inicial do projeto em si, consistia do próprio martelo magnético que seria posto em um braço mecânico para poder movimentar-se com o intuito de pegar os pregos, porem não foi possível à conclusão do braço mecânico por falta de verba.

O martelo magnético visa à facilitação da colocação de pregos, diminuindo riscos de acidentes envolvendo um martelo comum, por exemplo, quebrar o dedo no seu manuseio.

### <span id="page-4-0"></span>**2. Objetivos**

### <span id="page-4-1"></span>**2.1.Geral**

Desenvolver um protótipo de um sistema de um martelo eletromagnético automatizado, utilizando um servo motor unido de um braço como o martelo e um eletroímã.

### <span id="page-4-2"></span>**2.2.Específicos**

- Estudar sobre o funcionamento do servo motor;
- Estudar sobre o funcionamento de um eletroímã, como construir e controlar o mesmo;
- Construir a interação entre eletroímã e braço eletromecânico;
- Implementar software encarregado de controlar todo o sistema utilizando o microcontrolador arduino.

### <span id="page-5-0"></span>**3. Materiais Utilizados**

- **Arduino**
- Canaleta de PVC
- **Diodo Zener**
- **Eletroímã**
- Estrutura de MDF
- **I**sopor
- **Prego**
- **Push Button**
- Rele
- **Resistores**
- **Servo Motor**
- **Transistor**

#### <span id="page-6-0"></span>**4. Descrição Geral**

Martelo magnético que é composto por um braço feito de plástico, no caso, com um eletroímã acoplado em sua extremidade. De uso de um servo motor, é possível controlar o martelo, tendo vista que o próprio motor também há de estar acoplado com o martelo, que é controlado pelo sistema arduino; que também controla o sistema de acionamento do eletroímã.

#### <span id="page-6-1"></span>**4.1.Historia do Projeto**

A ideia surgiu com a pesquisa relacionada ao eletromagnetismo, qual o tipo de projeto poderia ser desenvolvido utilizando à física. Encontramos um projeto simples de martelo magnético parecido com um guindaste, onde este utilizava o eletroímã para erguer o prego e quando desligava a força da gravidade fazia o resto do trabalho.

Idealizamos o projeto fazendo um sistema automatizado e controlado por arduino.

#### <span id="page-6-2"></span>**4.2.Hardware**

Para o controle do martelo em si e do eletroímã em sua extremidade, foi utilizado o sistema arduino e uma placa perfurada contendo um circuito produzido, para o acionamento via um botão do sistema ao todo. O arduino porem controla o servo motor que por sua vez controla o martelo. O arduino é acionado por um botão, existente no circuito que também contem o controlador do eletroímã. Acionado o botão por tanto, através de um relé, o eletroímã ganhar carga, fazendo-o funcionar. Ao mesmo tempo é mandando um sinal ao arduino, que por sua vez espera o tempo para que o prego seja posto no eletroímã para acionar o servo para que o martelo funcione.

Após esse processo, o eletroímã desliga, e o martelo volta a sua posição inicial.

#### <span id="page-7-0"></span>**4.3.Software**

```
#include <Servo.h>
Servo myservo;
const int buttonPin = 8; // Pino de entrada para ligar o sistema
const int servoPin = 7; // Pino de saída para controlar o servo motor
const int imaPin = 13; // Pino de saída para controlar o eletroímã
int buttonState = 0; // Estado inicial do botão
int pos = 10; // Posição inicial do servo
/**
* Função que controla todo o sistema.
* Dependendo do estado do botão
* a função define o que deve ser feito.
*/
void button() {
  buttonState = digitalRead(buttonPin);
  // Quando a entrada recebe um pulso de sinal
  if (buttonState == HIGH) { 
   digitalWrite(imaPin, HIGH); // Liga o eletroímã
  servo(); // Então chama a função servo
  }
  else {
   digitalWrite(imaPin, LOW);
  }
}
/**
* Função que controla o servo motor.
* Quando é chamada, faz o movimento
* de martelar e voltar ao estado inicial.
*/
void servo() {
  delay(2000);
  // Inicia o movimento de martelar
 for(pos = 10; pos < 180; pos + +){
   myservo.write(pos);
   delay(1);
  }
  delay(1000);
  // Quando o movimento está completo
  digitalWrite(imaPin, LOW); // Desliga o eletroímã
  delay(1000);
  // Volta para a posição inicial
 for(pos = 180; pos > = 10; pos--){
   myservo.write(pos);
   delay(5);
  }
}
void setup() {
  pinMode(servoPin, OUTPUT);
  pinMode(imaPin, OUTPUT);
  pinMode(buttonPin, INPUT);
  myservo.attach(7);
}
void loop(){
  button();
}
```
# <span id="page-8-0"></span>**5. Problemas e Soluções**

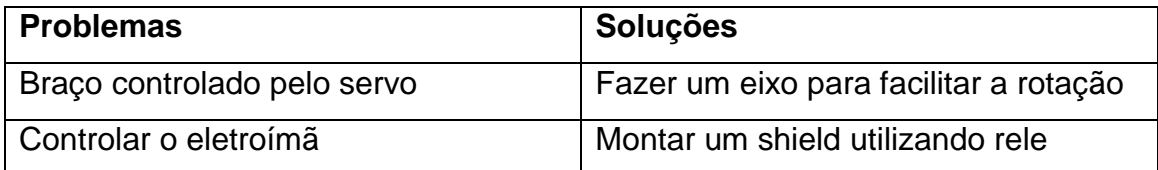

#### <span id="page-9-0"></span>**6. Conclusão**

O objetivo foi alcançado com sucesso, o projeto funcionou perfeitamente da forma em que foi desenvolvido, seguindo a ideia inicial do projeto todos os módulos funcionaram com sucesso. Com este trabalho, aumentamos nossos conhecimentos na área de circuitos controladores, uma vez que passamos a utilizar um shield rele.

Nosso projeto se mostrou eficiente para o que foi projetado, sendo viável assim para uma empresa.